#### 1. The t-distribution

**Review of §5.3.** Suppose  $X \sim \text{Normal}(\mu, \sigma^2)$  with **known**  $\sigma$  and unknown  $\mu$ . The maximum likelihood estimator for  $\mu$  is the sample mean  $\widehat{\mu} = \overline{X}$ .

By CLT, we know that the sample mean  $\overline{X} \sim \text{Normal}(\mu, \sigma^2/n)$ . Then,

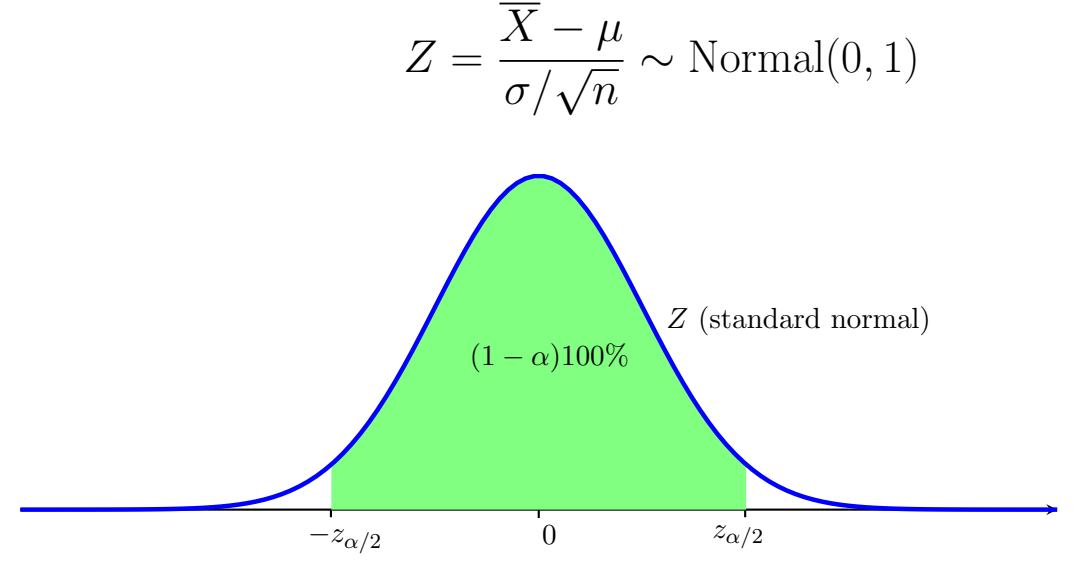

Then,

$$
-z_{\alpha/2} \leq \frac{\overline{X} - \mu}{\sigma/\sqrt{n}} \leq z_{\alpha/2}
$$

We solve  $\mu$ ,

$$
\mu = \overline{x} \pm z_{\alpha/2} \left( \frac{\sigma}{\sqrt{n}} \right)
$$

The 100(1 –  $\alpha$ )% confidence interval for  $\mu$ 

$$
\overline{x} - z_{\alpha/2} \left( \frac{\sigma}{\sqrt{n}} \right) \le \mu \le \overline{x} + z_{\alpha/2} \left( \frac{\sigma}{\sqrt{n}} \right)
$$

Suppose  $X \sim \text{Normal}(\mu, \sigma^2)$  with **unknown**  $\sigma$  and unknown  $\mu$ .

In §5.4, we calculated an **unbiased** estimate and estimator for the population variance  $\sigma^2$ , called **sample variance**:

$$
s^{2} = \frac{\sum_{i=1}^{n} (x_{i} - \overline{x})^{2}}{n-1}
$$
 and 
$$
S^{2} = \frac{\sum_{i=1}^{n} (X_{i} - \overline{X})^{2}}{n-1}
$$

However, the distribution

$$
T_{n-1} = \frac{\overline{X} - \mu}{S / \sqrt{n}}
$$

is NOT the standard normal distribution. This distribution  $T_{n-1}$ is called the (Student's) t-distribution with  $n-1$  degrees of freedom  $(df)$ .

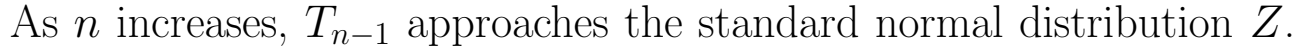

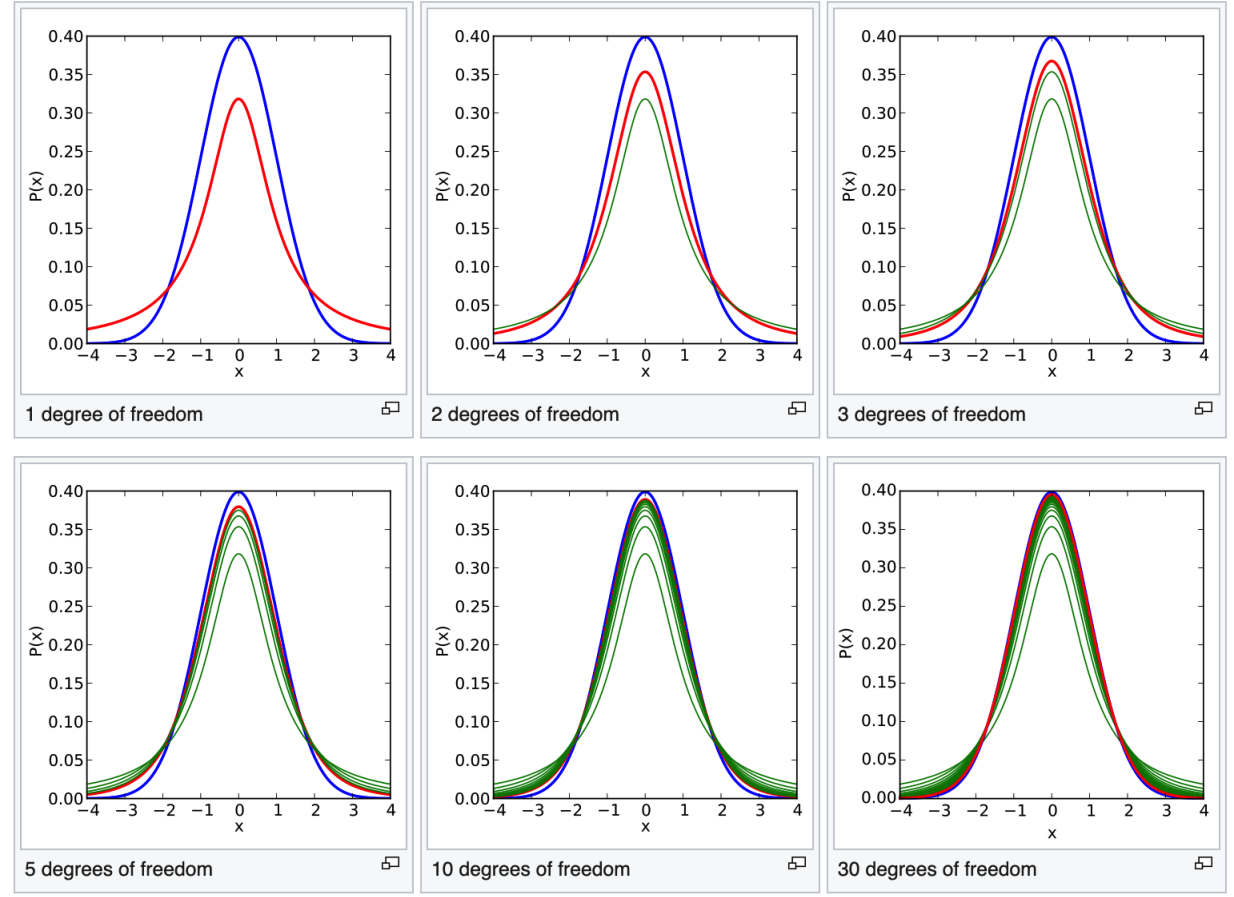

#### 2. The confidence interval.

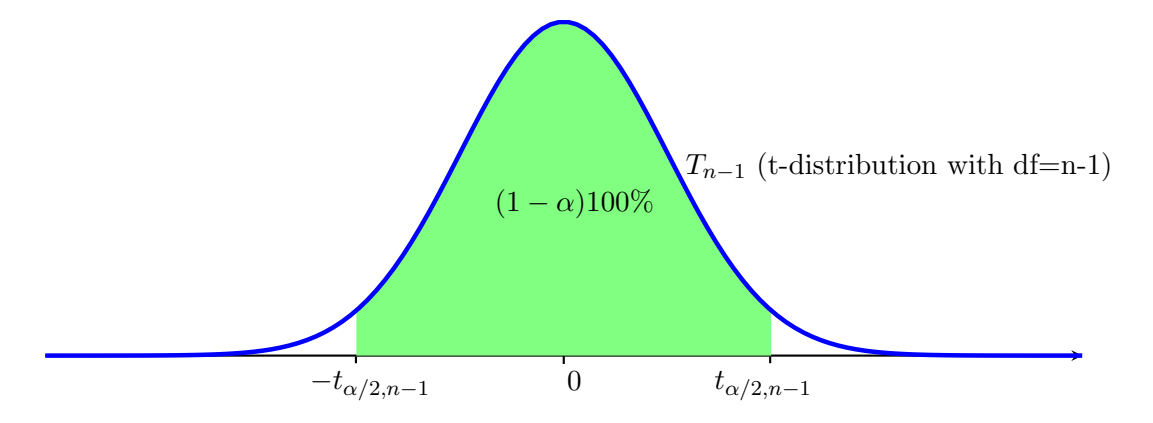

By t-distribution with degree of freedom  $df=n-1$ , the  $100(1-\alpha)\%$ confidence interval for  $\mu$  is

$$
\overline{x} - t_{\alpha/2, n-1} \left( \frac{s}{\sqrt{n}} \right) \le \mu \le \overline{x} + t_{\alpha/2, n-1} \left( \frac{s}{\sqrt{n}} \right)
$$

Similarly as  $z_{\alpha/2} = invNorm(1 - \alpha/2, 0, 1)$ , we can use calculator to compute  $t_{\alpha/2,n-1}$  as

$$
t_{\alpha/2,n-1} = \mathbf{invT}(1 - \alpha/2, n - 1)
$$

**Example 1.** The grades in a test are known to follow a normal distribution, but the mean and variance are unknown. A random sample of 6 students produced the following scores: 68, 93, 82, 72, 65, 70. Use the t-distribution to find a 90% two-sided confidence interval for the mean score.

The Sample size  $n = 6$ . The value  $t_{\alpha/2,n-1} = t_{0.05,5} = invT(0.95, 5) \approx 2.015$ . The sample mean  $\bar{x} =$  $68 + 93 + 82 + 72 + 65 + 70$ 6  $= 75.$ The sample variance  $s^2 = \frac{7^2 + 18^2 + 7^2 + 3^2 + 10^2 + 5^2}{5}$ 5  $= 111.2.$  So  $s \approx 10.55$ So, the 90% two-sided confidence interval for the mean score is  $\mu = 75 \pm 2.015(\frac{10.55}{\sqrt{2}})$ 6 ).  $66.321 \leq \mu \leq 83.679$ .

Another way to calculate the confidence interval is by

## $STAT \rightarrow TESTS \rightarrow Thirderval$

If we have data, use **Data**, which are put in  $L1$ :

## $STAT \rightarrow Edit$

If we have the sample average, use Stats.

Example 2. The grades in a test are known to follow a normal distribution, but the mean and variance are unknown. A random sample of 6 students produced the scores with mean 75 and standard deviation 10.55. Use the t-distribution to find a 90% two-sided confidence interval for the mean score.

#### 3. One Sample t-Test

In §6.2, we learned hypothesis testing on the unknown mean of a normal distribution with **known** variance.

Now, suppose the variance is unknown, we use the sample variance  $S<sup>2</sup>$  and the t-distribution

$$
T_{n-1} = \frac{\overline{X} - \mu}{S / \sqrt{n}}
$$

To Test the Null Hypothesis  $H_0$ :  $\mu = \mu_0$  at the level of significance  $\alpha,$  we define the test statistic:

$$
t = \frac{\overline{x} - \mu_0}{s / \sqrt{n}}
$$

1. (Right-sided)  $H_0: \mu = \mu_0$  versus  $H_1: \mu > \mu_0$ . Decision Rule: Reject  $H_0$  if  $t > t_{\alpha,n-1}$ .

2. (Left-sided)  $H_0: \mu = \mu_0$  versus  $H_1: \mu < \mu_0$ .

Decision Rule: Reject  $H_0$  if  $t < -t_{\alpha,n-1}$ .

3. (Two-sided)  $H_0: \mu = \mu_0$  versus  $H_1: \mu \neq \mu_0$ .

Decision Rule: Reject  $H_0$  if  $t < -t_{\alpha/2,n-1}$  or  $t > t_{\alpha/2,n-1}$ .

Recall that  $t_{\alpha,n-1}$  is calculated by

$$
t_{\alpha,n-1} = \mathbf{invT}(1-\alpha, n-1)
$$

**Example 3.** Suppose you want to test  $H_0: \mu = 12$  versus  $H_1: \mu > 12$ at the level of significance 0.05. The data is  $\bar{y} = 13.2$  and  $s = 2.5$  from a sample of 25.

Degree of freedom  $df = n - 1 = 24$  $t_{\alpha,n-1} = invT(0.95, 24) \approx 1.71$ The test statistics  $t =$ 13.2 − 12  $2.5/$ √ 25  $= 2.4 > t_{\alpha,n-1}$ . So, reject  $H_0$ .

We can also do this by Calculator:

# $STAT \rightarrow TESTS \rightarrow T\text{-}Test$

**Example 4.** The grades in a test are known to follow a normal distribution, but the mean and variance are unknown. A random sample of 6 students produced the following scores: 68, 93, 82, 72, 65, 70. Suppose we want to test  $H_0$ :  $\mu = 67$  versus  $H_1$ :  $\mu > 67$  at the level of significance 0.05.

We can also do this by Calculator:

## $STAT \rightarrow TESTS \rightarrow T\text{-}Test$

For this question, we need to use Data.

 $t_{\alpha,n-1} = invT(0.95, 5) \approx 2.02$